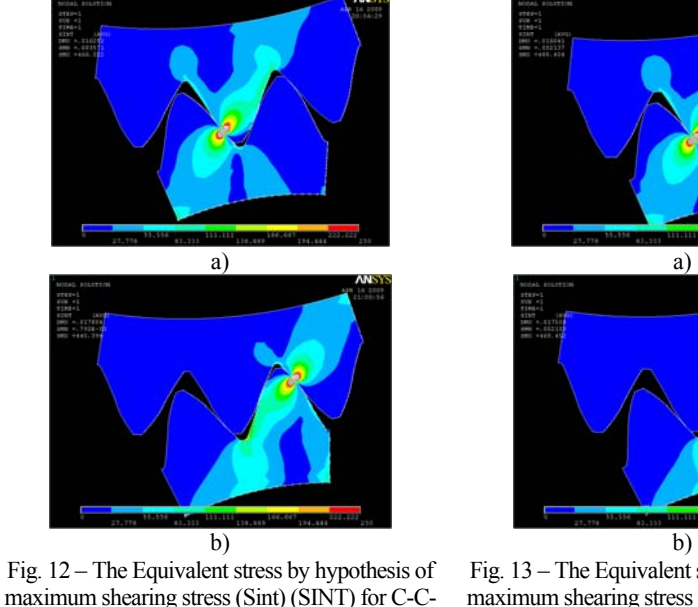

1 (1PZ): a) X1, b) X1´

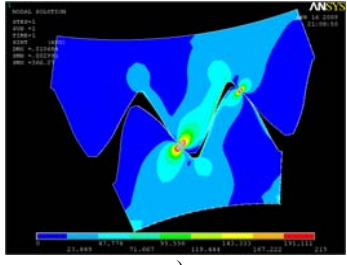

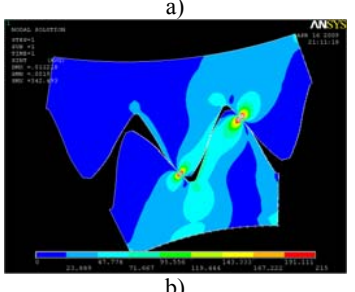

Fig. 14 – The Equivalent stress by hypothesis of maximum shearing stress (SINT) for C-C-1 (2PZ): a) X2, b) X2´

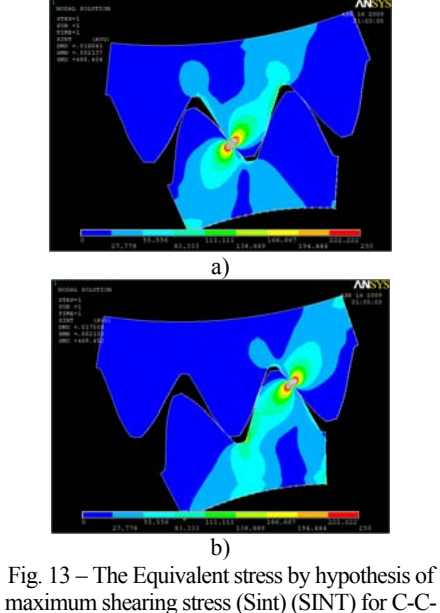

 $2(1PZ): a) X1, b) X1'$ 

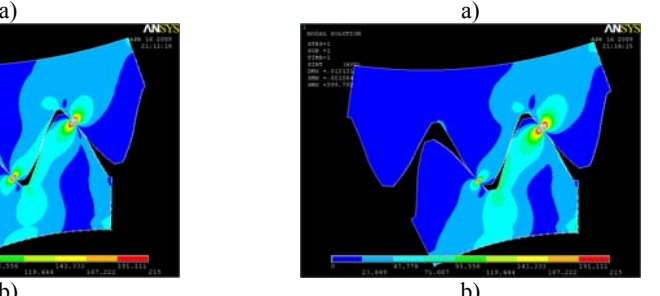

Fig. 15 – The Equivalent stress by hypothesis of maximum shearing stress (SINT) for C-C-2  $(2PZ)$ : a)  $X2$ , b)  $X2'$ 

**Bibliography: 1.** *Bošanský M., Vereš M.* K-K ozubenie ako možnosť zvýšenia únosnosti na dotyk, (C-C gearing as possibility of increasing the load capacity on the contact). **2.** *Bošanský M., Vereš M.* Teória čelného rovinného ozubenia (Theory of frontal plain toothing). – STU Bratislava, 1999. **3.** *Orokocký R., Bošanský M., Vereš M.* Vplyv geometrických parametrov na sklzové pomery v konvexno – konkávnom ozubení, (The influence of geometrical parameters on slip conditions in convex – concave gearing). – Praha, 2003. **4.** *Bošanský M., Valent A.,Vereš M., Nemčeková M.* Možnosti zvýšenia únosnosti ozubenia vhodnou voľbou povrchovej úpravy zubov // Zborník z medzinárodnej vedeckej konferencie Nové trendy v konštruovaní a v tvorbe technickej dokumentácie 2004. – Nitra 2005. – S.28-31. **5.** *Bošansky M., Vereš M.* The convex-concave gearing as a possibility of increasing the load capacity of gearing to the contact // Visnik Nacionaľnogo Techničnogo universitetu "CHPI". Zbirnik naukovych prac tematičnij bypusk "Problemi mechaničnogo privodu" – Charkiv: NTU "CHPI". – 2007, No21 – S.209–221. **6.** *Fedák M., Bošanský M., Tokoly P., Gajdoš M.* Použitie technológie PVD v povrchovej úprave ozubených súkolesí // VI ročník konferencie VRSTVY A POVLAKY 2007. – Rožnov pod Radhoštěm: CR, 2007 – S.35–38. **7.** *Fedák M., Bošanský M.* Možnosti zvýšenia únosnosti ozubených kolies metódou povlakovania // Zborník prednášok 48 Medzinárodná konferencia Katedier častí strojov a mechanizmov.– Smolenice, 12-14 September 2007. – Vydavateľstvo STU vBratislave. – S.50–55. **8.** *Bošanský M.* Voľba geometrických parametrov konvexno-konkávneho ozubenia z hľadiska povrchového poškodenia zuba (The choice of geometric parameters of convex-concave gearing from the point of the surface damage of tooth): Habilitačná práca (Habilitation thesis). – Bratislava, 1997. **9.** *Orokocký R.* Zvyšovanie odolnosti ozubených prevodov v interakcii s ekologickými mazivami (The increasing of endurance of gearings in interaction with ecological lubricants): Doktorandská dizertačná práca (Doctoral dissertation). – Bratislava, 2004. **10.** *Bolek A., Kochman J., a kol.* Technický průvodce 6 – Části strojů, 2. – Svazek, SNTL, Praha, 1990.

*Поступила <sup>в</sup> редколлегию 20.04.09* 

## УДК 621.01; 621.833; 621.852

*Д.А. БАБИЧЕВ*, аспирант каф. МСП ТюмГНГУ (Нефтегазовый университет) *Д.Т. БАБИЧЕВ*, д. т.н., профессор каф. "Детали машин" ТюмГНГУ *А.А.СЕРЕБРЕННИКОВ*, д. т.н., зав. кафедрой МСП ТюмГНГУ *Е.Б. ПАНФИЛОВА*, ассистент каф. ПТ ТюмГАСУ (Архитектур. строит. ун-<sup>т</sup>)

## **УНИВЕРСАЛЬНОЕ ПЛОСКОЕ ЗАЦЕПЛЕНИЕ И ТИПОВЫЕ ПЛОСКИЕ ПРОФИЛИ**

Описане плоске універсальне зачеплення, у системи координат і рухів якого можна вписати вищу пару й утворюючі їхні ланки <sup>з</sup> будь-якого плоского механізму: зубчастого, кулачкового, із планетарним рухом, зубчасто-кулачкового й інших. Запропонована система типових плоских профілів: від геометричних примітивів, до профілів зубчастих вінців зі зламами. Дані математичні моделі.

Plane universal gearing was describer, in system co-ordinates and moving of which can inscribed highest coupe and created them link of any plane gear: caged, cammed, caged-cammed and etc. Suggested system of standard flat profiles: from geometrical primitives to profiles of gear rings with fracture. Made mathematical models.

**Введение.** Главные задачи классической теории зубчатых зацеплений (ТЗЗ) [1, 2]: **1**. Найти сопряженную поверхность (задача формообразования); **2**. Найти передаточную функцию <sup>и</sup> условия касания поверхностей (задача

контакта). При решении этих задач [1, 2 и др.] для конкретных зацеплений: вводят подходящие системы координат; записывают уравнения производящих или контактирующих поверхностей; получают методами ТЗЗ расчетные уравнения: переклалывают их на компьютеры. В [3] использован иной полход, реализованный на ЭВМ: разработать обобщенное зацепление с набором типовых поверхностей, в системы координат которого можно вписать любое рабочее или технологическое зацепление; создать универсальную программу для такого зацепления. В настоящей статье, являющейся дальнейшим развитием работы [4], реализуется этот подход применительно к плоским механизмам. Создаваемые при этом математические модели и компьютерные программы могут использоваться для анализа и синтеза любых плоских технологических зацеплений, а также высших пар из всех видов плоских механизмов: зубчатых, кулачковых, с планетарным движением, рычажно-кулачковых и др.

1. Универсальное плоское зацепление. На рисунке 1 показано универсальное плоское зацепление (УПЗ), предложенное в [4]. В нем две неподвижные системы координат: 1) XY - мировая, связанная с монитором и бумажным носителем и 2)  $X_0Y_0$  – дополнительная, связанная со стойкой механизма. И две подвижных:  $X_1Y_1$  и  $X_2Y_2$  – связанных с двумя зацепляющимися звеньями 1 и 2 соответственно.

Производящий элемент, т.е. известный профиль, может находиться на любом из звеньев 1 и 2. Этому способствует одинаковость характера движения обоих звеньев. В зацеплении до шести движений: четыре поступательных

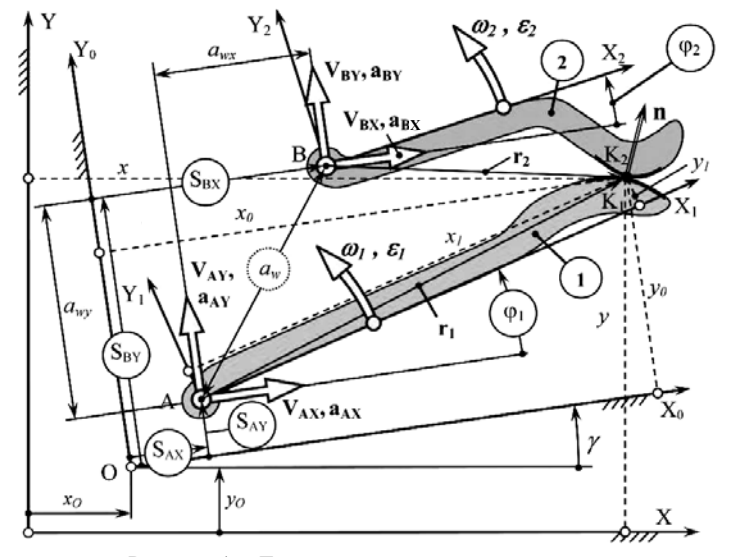

Рисунок 1 - Движения и системы координат в плоском универсальном зацеплении

и два вращательных. На характер движения звеньев не накладывается никаких ограничений – скорости движения  $V_{AX}$ ,  $V_{AY}$ ,  $\omega_1$ ,  $V_{BX}$ ,  $V_{BY}$ ,  $\omega_2$  могут быть: постоянными или переменными во времени, положительными, отрицательными или равными нулю. В частности, одно из зацепляющихся звеньев может быть и неподвижным. В зацеплениях с одним параметром огибания все параметры движения есть функции одной переменной - времени t. В двухпараметрических зацеплениях - это функции лвух переменных, например: параметра огибания  $\varphi_1$  и перемещения S при подводе-отводе инструмента. Для УПЗ в [4] приведены расчетные формулы: по преобразованию координат; для нахождения относительных скоростей и ускорений; для вычисления скорости и ускорения внелрения: лля расчета кривизн и величины шероховатости (волнистости) формируемой поверхности. Получены и проанализированы уравнения зацепления для одно и двухпараметрического огибания. (Заметим, что все плоские зацепления в определенное время становятся двухпараметрическими [5, 6]: в них появляется два независимых движения в плоскости механизма - обкат и подвод-отвод двух звеньев, образующих зацепление. А огибающая двухпараметрического семейства профилей есть линия возможного среза части зуба при подводе-отводе инструмента).

В таблице 1 даны примеры "привязки" к этому зацеплению ряда меха-**НИЗМОВ** 

2. Типовые плоские профили. В основе любой графической системы набор геометрических примитивов: точка, прямая, круг и т.п. Профиль зуба всегда набор отрезков линий и изломов. Поэтому, геометрические примитивы для зацеплений должны быть отрезками простых линий. В качестве таковых для УПЗ взяли лишь отрезки линий, для которых можно в качестве криволинейной координаты использовать длину дуги S. Это: логарифмическая спираль, а также кривые, получаемые перекатыванием друг по другу линий, в которых можно использовать S в качестве криволинейной координаты. Из них отобрали: а) обыкновенную циклоиду (получают качением круга по прямой); б) обыкновенную эпи-гипоциклоиду (получают качением одного круга по другому); в) эвольвенту окружности (развертка круга, получаемая перекатыванием прямой по окружности); г) эвольвенту развертки круга (назовем ее двукратная эвольвента, или короче - двухэвольвента круга); д) трехэвольвенту, т.е. эвольвенту двухэвольвенты и т.д. - см. рисунок 2.

В задачах анализа формообразования и контакта движущихся тел надо находить не отдельные участки профилей зубьев, а весь профиль. Поэтому в УПЗ применяем и более сложные типовые элементы, состоящие из большого числа геометрических примитивов, в том числе и изломов. Они представлены на рисунке 3 и будут наряду с геометрическими примитивами кратко рассмотрены ниже. Рассмотрение начнем с критерия изменчивости кривизны.

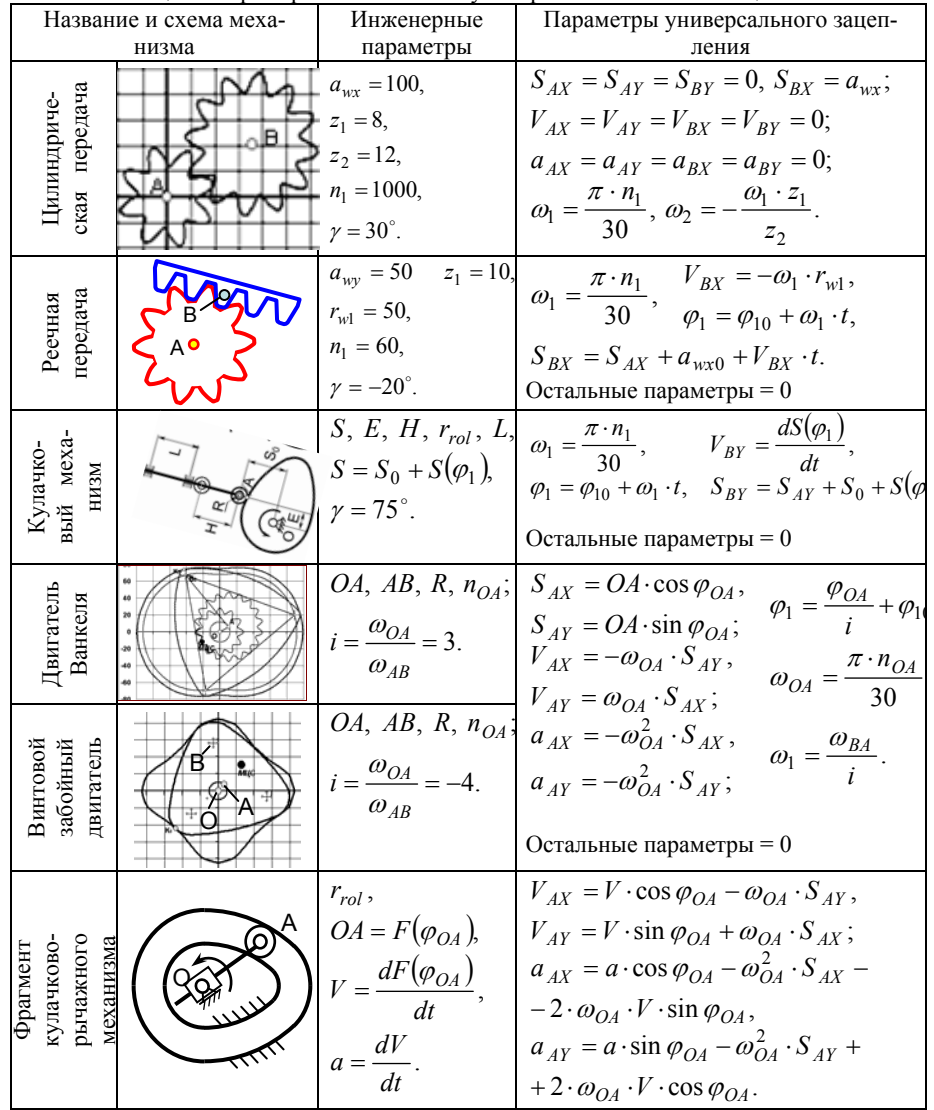

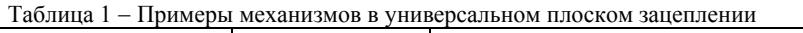

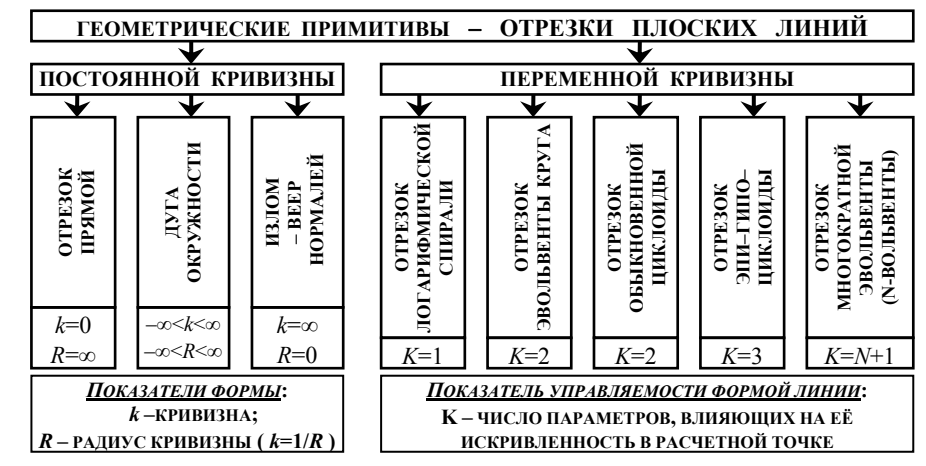

Рисунок 2 - Виды типовых геометрических примитивов

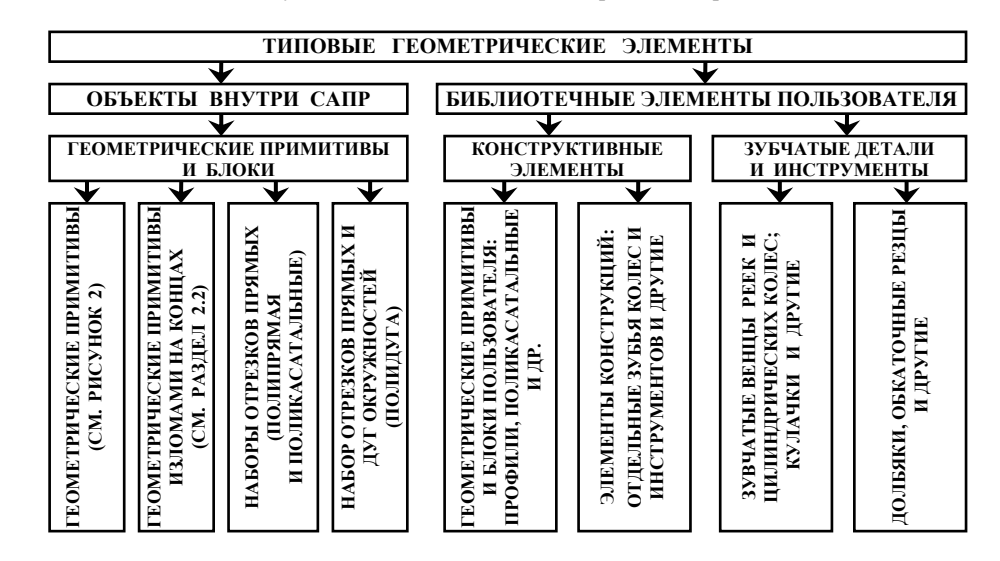

Рисунок 3 - Виды типовых геометрических элементов

2.1. Критерий изменчивости кривизны кривой. Форма отрезка кривой зависит лишь от того, каков закон изменения кривизны вдоль этого отрезка, т.е. от функции кривизны  $k=k(S)$  или радиуса кривизны  $R=R(S)$ . В качестве показателя изменчивости кривизны в отдельной точке кривой, основываясь на работе [6], взяли отношение дифференциалов эволют (а также эволют эволют и т.д.) к дифференциалу дуги на исходной кривой – см. рисунок 4:

$$
\Delta R = \dot{R} = \frac{dR}{dS} = \frac{dS_1}{dS}, \ \Delta \Delta R = \ddot{R} = \frac{dR_1}{dS} = \frac{dS_2}{dS}, \ \Delta \Delta R = \ddot{R} = \frac{dR_2}{dS} = \frac{dS_3}{dS}, \ \dots \ \ (1)
$$

В [6] показано, что производные зависят от радиусов кривизны кривой и эволют:

$$
\Delta R = \frac{dR}{dS} = \frac{R_E}{R}, \ \ \Delta \Delta R = \frac{dR_E}{dS} = \frac{R_{EE}}{R}, \ \ \ldots \ \ \Delta^n R = \frac{dR_{E^{n-1}}}{dS} = (-1)^{n+1} \cdot \frac{R_E^n}{R}, \ \ (2)
$$

где  $R_E$  – радиус эволюты кривой,  $R_{EE}$  – радиус эволюты эволюты кривой, и т.д.

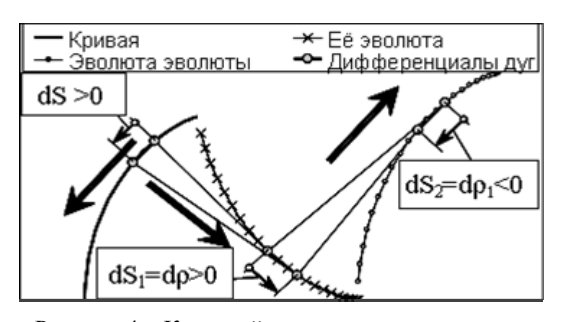

Причины такого выбора критериев изменчивости кривизны: **a**) у всех параметров есть геометрический смысл; б) неизменность параметров при изменении размеров линии (ее увеличении или уменьшении); в) конечность или цикличность показателей для типовых линий; г) возможность получения простых формул

Рисунок 4 - Критерий изменчивости кривизны

для нахождения параметров типовых линий через эти показатели.

2.2. Единые параметры для геометрических примитивов. Для всех геометрических примитивов, показанных на рисунке 2, используем одни геометрические параметры. Учитывая специфику геометрических задач анализа и синтеза зацеплений: а) все параметры линий разделены на 4 группы - положения, размеров, формы и границ: б) положение отрезка и его границ залаем, опираясь на расчетную точку, расположенную на этой линии (для стыкуемых линий расчетная точка - место такого стыка). Это позволяет одним и тем же набором данных задать отрезок любого примитива. Т.е. пользователь, изменив лишь название линии, получает такой же по размерам и расположению отрезок, но другой формы. И новый отрезок имеет в расчетной точке касание с максимально возможным прилеганием к прежнему отрезку (с совпадением – если это возможно –  $R$ ,  $\Delta R$ ,  $\Delta \Delta R$ , ...).

На рисунке 5 приведена система единых параметров для отрезков плоских линий с изломами на их концах (C – расчетная точка: A – излом и начало отрезка; В - конец отрезка и излом). Криволинейная координата направлена от А к В. Злесь:

• Четыре параметра положения:  $x_c$ ,  $y_c$ ,  $y_c$ ,  $y_c$ ,  $p_T$ . Где  $p_T$  – признак положения тела:  $p_T=1$ , если при движении по отрезку в направлении его криволинейной координаты тело детали окажется справа; иначе  $p_T = 1$ .

 $\bullet$   $\Box$ ва размерных параметра:  $Mod -$ аналог модуля и  $u_{AB}$  длина отрезка (для изломов  $u_{AB}$  угол излома:  $u_{AB} > 0 - u$ злом выпуклый  $u_{AB} < 0 -$  вогнутый).

• Три параметра границ:  $u_C$  – линейное расстояние расчетной точки С от точки А начала отрезка (для излома это будет некоторый угол, не больший угла излома);  $v_A$ ,  $v_B$  - значения углов излома.

• Один обязательный параметр формы - имя линии - и параметры кривизны: R или k,  $\Delta R$ ,  $\Delta \Delta R$  и т.д. (их число зависит от вида линии).

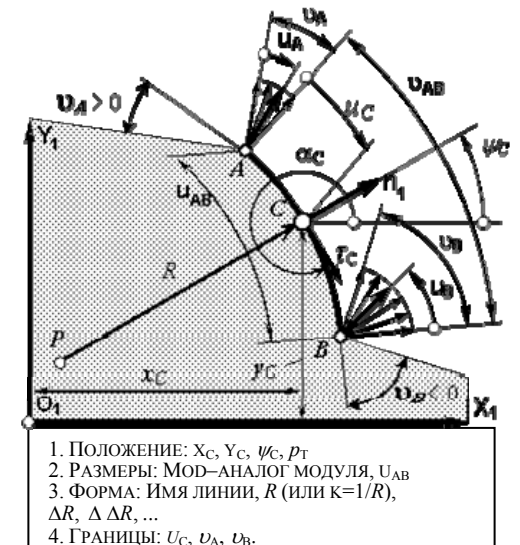

Особая роль отводится размерному параметру Mod - аналогу модуля: все линейные параметры всех линий задаются в до-

Рисунок 5 - Единые параметры типового отрезка плоской линии с изломами

лях Mod (таких параметров не много – на рисунке 5 их три: ллина  $u_{AB}$ , граница и<sub>с</sub> и радиус кривизны R). Для всех геометрических примитивов набор единых параметров в точности такой же, но отсутствуют два параметра изломов  $U_A$  *H*  $U_B$ .

Единые параметры типовых линий позволяют создать типовой интерфейс ввода параметров всех геометрических примитивов и геометрических блоков.

2.3. Математические молели геометрических примитивов. При построении таких моделей используем три вида параметров: 1. Пользовательские (инженерные) - их пользователю удобнее всего задать при вводе данных об известных профилях: 2. Елиные – описаны в разлеле 2.2: 3. Базовые – наиболее удобные при вычислениях для геометрических примитивов: координат точек, касательных, нормалей и кривизн, когда задана криволинейная коорлината

Математические модели для каждого типового примитива включают формулы: 1. Для вычисления единых параметров через пользовательские. 2. Лля вычисления базовых параметров через елиные. 3. Лля вычисления через базовые параметры и криволинейную координату: *a*) координат *x*, *y* текущей точки; б) ортов касательной  $\tau_r$ ,  $\tau_r$ , и нормали  $n_r$ ,  $n_r$ , в этой точке ( $\tau$  - всегда

в сторону роста криволинейной координаты,  $\mathbf{n}$  – направлен из тела детали наружу): в) радиуса кривизны R и кривизны ( $R > 0$  для выпуклого тела). При

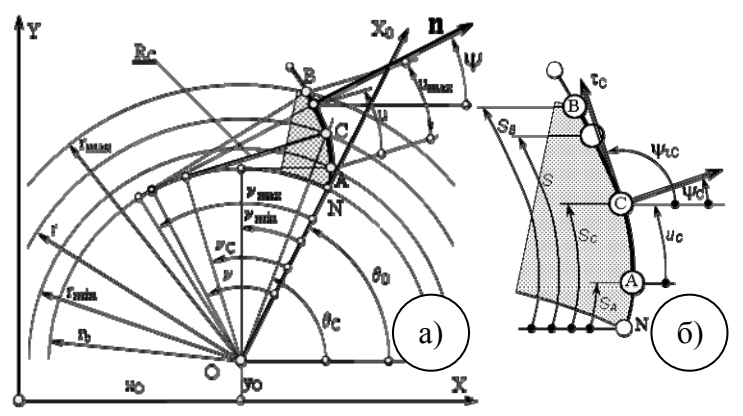

Рисунок 6 - Параметры отрезка эвольвенты окружности: а - базовые параметры; б - единые параметры

## Таблина 2 - Влияние признаков на отрезок эвольвенты

ПОЛОЖЕНИЕ ТОЧКИ  $K_{\tau}$  $K_{\rm R}$ НА ЭВОЛЬВЕНТЕ И  $K_{\rm RR}$ НА ЗУБЕ КОЛЕСА  $+1$  $+1$  $+1$  $+1$  $+1$  $-1$  $+1$  $-1$  $+1$  $+1$  $-1$  $-1$  $-1$  $+1$  $+1$  $-1$  $+1$  $-1$  $-1$  $-1$  $+1$  $-1$  $-1$ 

этом рассмотрен вопрос о проверке исходных данных на их непротиворечивость, и о данных по умолчанию.

В качестве примера приведем математическую модель отрезка эвольвенты, показав на нём применение единых, базовых и пользовательских параметров.

На рисунке 6 показан отрезок АВ эвольвенты круга и его базовые и единые параметры. Кроме того есть ещё четыре параметра - признака (из них независимых три):  $K_T$  – где тело (1-справа от AB, -1 – слева от AB):

 $K_R$  – выпуклости тела (1 – выпукло, –1 – вогнуто);  $K_{RR}$  – роста искривленности (1 – падает, –1 – растет);  $K_B$  – ветви эвольвенты (1 –левая, –1 –правая).

Три двоичных признака дают 8 вариантов их сочетаний и, соответственно, 8 вариантов расположения отрезка эвольвенты в расчетной точке С, показанные в таблине 2.

2.3.1. Базовые формулы для эвольвенты получим, опираясь на рисунок ба.

1. Координаты точки на эвольвенте, орт нормали и орт касательной к ней:

$$
x_0 = r_b \cdot (\cos v + v \cdot \sin v), \quad y_0 = K_B \cdot r_b \cdot (\sin v - v \cdot \cos v);
$$
  
\n
$$
n_{x0} = \sin v, \quad n_{y0} = -K_B \cdot \cos v; \quad \tau_{x0} = K_B \cdot \cos v, \quad \tau_{y0} = \sin v
$$
 (3)

2. Ллина луги, радиус кривизны, и скорость его роста:

$$
S = 0.5 \cdot r_b \cdot v^2 \; ; \qquad R = r_b \cdot v \; ; \qquad \Delta R = \frac{r_b}{R} \; . \tag{4}
$$

3. Натуральное уравнение эвольвенты. Оно связывает длину дуги S (отсчитываемую от основной окружности) и радиус кривизны R эвольвенты в этой точке:

$$
2 \cdot r_b \cdot S - R^2 = 0 \tag{5}
$$

Это натуральное уравнение (5) получено из (3) и (4) исключением  $V$ , и позволяет вычислять любой из трех параметров, если заданы два других.

2.3.2. Уравнения связи единых и базовых параметров эвольвенты. 1. Три формулы связи параметров получаем из натурального уравнения эвольвенты (5):

a) 
$$
R_C = \sqrt{2 \cdot r_b \cdot S_C}
$$
;   
 6)  $S_C = \frac{R_C}{2 \cdot r_b}$ ;   
 6)  $r_b = \frac{R_C^2}{2 \cdot S_C}$ .   
 (6)

Лругие формулы получаем, используя рисунок 6:

**2.** Угол развернутости эвольвенты  $V_C$  в базовой точке С:  $v_C = \frac{|R_C|}{r}$ .

 $\theta_0 = \psi_{\pi C} - K_B \cdot v_C + i f K_B < 0$  then  $\pi$  else 0. (8) **3.** Угол разворота  $\theta$ <sup>o</sup>:

4. Положение центра основной окружности – координаты  $x_0$ ,  $y_0$  точки О:

$$
x_{C0} = r_b \cdot (\cos v_C + v_C \cdot \sin v_C), \qquad y_{C0} = K_B \cdot r_b \cdot (\sin v_C - v_C \cdot \cos v_C);
$$
  
\n
$$
x_O = x_C - (x_{C0} \cdot \cos \psi - y_{C0} \cdot \sin \psi), \quad y_O = y_C - (y_{C0} \cdot \cos \psi + x_{C0} \cdot \sin \psi)
$$
(9)

5. Дуговые длины  $S_A$  и  $S_B$  – расстояния точек А и В от основной окружности:

If 
$$
K_{RR} > 0
$$
 then  $\Delta u = 0$  else  $\Delta u = u_{max}$ ;  
\n
$$
S_A = S_C - \Delta u - K_{RR} \cdot u_C
$$
;  $S_B = S_A + K_{RR} \cdot u_{max}$  (10)

6. Углы развернутости эвольвенты в начале и конце отрезка (в точках А и В):

$$
v_A = \sqrt{\frac{2 \cdot S_A}{r_b}} \; ; \qquad v_B = \sqrt{\frac{2 \cdot S_B}{r_b}} \; . \tag{11}
$$

## 2.3.3. Вычисление параметров текущей точки через базовые параметры. 1. Дуговое расстояние S текущей точки С от начала эвольвенты (от точки N)

If  $u < 0$  then  $u = 0$  else if  $u > u_{max}$  then  $u = u_{max}$ ;  $S = S_A + u_{max} + K_{RR} \cdot u$ . (12)

2. Угол развернутости эвольвенты в текущей точке (угловую криволинейную координату  $V$ ) определяем, исходя из первой формулы (4):

$$
v = \sqrt{\frac{2S}{r_b}} \,. \tag{13}
$$

**3.** Координаты текущей точки в системе XY находим, используя формулы (3) и уравнения преобразования координат (рисунок 6):

$$
x_0 = r_b (\cos v + v \cdot \sin v), \qquad x = x_0 + x_0 \cdot \cos \theta_0 - y_0 \cdot \sin \theta_0; \ny_0 = K_B \cdot r_b \cdot (\sin v - v \cdot \cos v) \qquad y = y_0 + y_0 \cdot \cos \theta_0 + x_0 \cdot \sin \theta_0 \qquad (14)
$$

4. Орт касательной и орт нормали в текущей точке:

$$
\left\{\n\begin{aligned}\n\theta_{\tau} &= \psi + K_B \cdot v + \text{if } K_S < 0 \text{ then } \pi \text{ else } 0; \\
\psi_{\tau} &= \theta_0 + K_B \cdot v + \text{if } K_{RR} < 0 \text{ then } \pi \text{ else } 0; \\
\tau_x &= \cos \psi_{\tau}, \quad \tau_y = \sin \psi_{\tau}; \quad n_x = -K_T \cdot \tau_y, \quad n_y = K_T \cdot \tau_x\n\end{aligned}\n\right\} \tag{15}
$$

5. Радиус кривизны профиля и скорость изменения радиуса кривизны в текущей точке находим исходя из базовых формул (4):

$$
R = -K_R \cdot r_b \cdot \nu \; ; \qquad \Delta R = K_{RR} \cdot \frac{r_b}{|R|} \; . \tag{16}
$$

Замечание: Пользователь может пожелать, чтобы  $\Delta R$  в расчетной точке было равно заданному значению. В этом случае  $r<sub>b</sub>$  следует вычислить по формуле:

$$
r_b = |R \cdot \Delta R| \,. \tag{17}
$$

2.3.4. Пользовательские параметры для отрезка эвольвенты. Эвольвента часто используется в качестве основного профиля зубчатых колес. В этом случае: 1. центр основной окружности совпадает с осью вращения зубчатого колеса и с центром системы координат XYZ, связанной с этим звеном; 2. пользователю при задании эвольвенты удобнее указать параметры колеса (модуль и т.п.), а не тот лесяток основных параметров, который используется при задании произвольно расположенной эвольвенты. Поэтому для задания отрезка эвольвенты на эвольвентных зубчатых колесах лучше использовать иные - пользовательские - системы параметров. Пользовательских систем параметров может быть несколько: а) главная пользовательская, б) рабочие пользовательские. В качестве главной пользовательской системы для задания отрезка профиля на эвольвентных зубчатых колесах предложен набор из 9-ти параметров, представленных на рисунке 7: **а**) 4 диаметра ( $d$  – делительный или расчетный,  $d_b$  – основной,  $d_a$  – вершин,  $d_l$  – граничных точек); 6) 2 пара-

метра для расчетного диаметра (S – толщина зуба,  $\alpha^*$  – угол профиля): **в**)  $\varphi$  – угол поворота зуба на колесе; г) 2 параметра-признака ( $K_z$  – какой зуб:  $K_z$  = 1 - внешний,  $K_z = -1$  – внутренний;  $K_R$  –какая ветвь эвольвенты;  $K_R = 1$  –правая спираль, т.е. левая ветвь эвольвенты,  $K_R = -1$  - левая спираль, т.е. правая ветвь эвольвенты). Вычисление основных параметров через главные пользовательские делается по следующим формулам, полученным по рисунку 7:

1. Полярный угол базовой точки С (см. рисунок 7):  $\theta_c = \varphi - K_Z \cdot K_B \cdot \frac{S}{d}$ . (18)

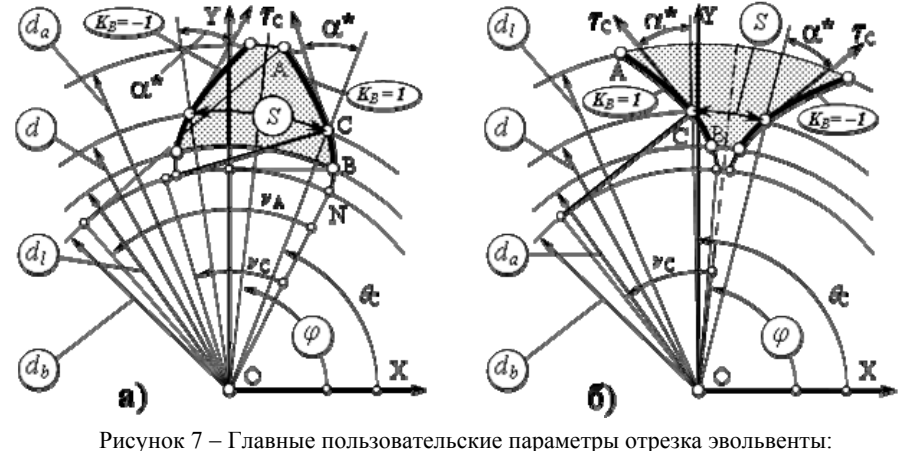

а – колесо с внешними зубъями  $\widehat{k_z=1}$ ) б – колесо с внутренними зубъями  $\widehat{k_z=1}$ в кружочках - девять главных пользовательских параметров

2. Основные параметры положения отрезка эвольвенты - см. рисунок 7:

$$
x_C = 0.5 \cdot d \cdot \cos \theta_C; \qquad x_C = 0.5 \cdot d \cdot \sin \theta_C; \qquad \theta_{C} = \theta_C + K_B \cdot \alpha \tag{19}
$$

3. Основные параметры формы (геометрии в расчетной точке):

$$
R_C = 0.5 \cdot K_Z \cdot \sqrt{d^2 - d_b^2}; \qquad r_b = 0.5 \cdot d_b. \tag{20}
$$

4. Основные параметры размеров и границ отрезка (Принимаем, что начало отрезка эвольвенты в ее ближней к центру точке):

$$
K_{RR} = 1;
$$
  $u_{\text{max}} = \frac{|d_a^2 - d_l^2|}{4 \cdot d_b};$   $u_0 = \frac{|d^2 - (\text{min}(d_a, d_l))^2|}{4 \cdot d_b}.$  (21)

На основе главной пользовательской системы параметров эвольвентного участка зуба можно строить рабочие пользовательские системы, например,

для колес: а) обрабатываемых инструментами реечного типа; б) обрабатываемых долбяками; в) спроектированных в обобщающих параметрах; и другие. Приведем в качестве примера рабочую пользовательскую систему для колес, обрабатываемых инструментами реечного типа с задаваемыми параметрами исходного контура. В такую рабочую систему могут войти следующие параметры (обозначения стандартные): а) параметры зубчатого колеса:  $m, z, x, \Delta y$ ; признак какая ветвь эвольвенты –  $K_R$  и угол положения зуба –  $\varphi$ ; **б**) параметры исходного контура:  $\alpha, h_a^*, h_l^*$ .

Вычисление главных пользовательских параметров через рабочие пользовательские делаем по формулам, полученным из рисунка 7:

$$
K_Z = 1; \quad \alpha^* = \alpha; \quad h^* = h_l^* - h_a^* - x; \quad S = 0.5\pi \cdot m + 2x \cdot m \cdot t g \alpha; d = m \cdot z; \qquad d_b = d \cdot \cos \alpha; \qquad d_a = m \cdot \left(z + 2 \cdot \left(h_a^* + x - \Delta y\right)\right)
$$
(22a)  

$$
d_l = \sqrt{d_b^2 + \left(d \cdot \sin \alpha - \frac{2 \cdot m \cdot h^*}{\sin \alpha}\right)^2} = m \cdot \sqrt{z^2 - 4 \cdot h^* \cdot \left(z - \frac{h^*}{\sin^2 \alpha}\right)}.
$$
(226)

Заметим, что формула для  $d_l$  дает расстояние до точки сопряжения эвольвенты с переходной кривой без учета подрезания. Уточненные зависимости не приводим, т.к. наша задача не описать реальную подсистему анализа геометрии эвольвентных передач, а лишь проиллюстрировать, как, не затрагивая основное ядро универсальной системы анализа геометрии зацеплений, подстраивать свой пользовательский интерфейс. При этом, демонстрируется, что подстройку проще всего делать именно через главные пользовательские параметры, т. к. потребуется лишь формулы для вычисления этих общепринятых и понятных величин через вновь вводимые рабочие параметры, менее общие и универсальные, но более удобные для решения определенного класса задач анализа геометрии зацеплений.

2.3.5. Проверка исходных данных. При вводе исходных данных их слелует проверять на непротиворечивость друг другу. А также вычислять и брать по умолчанию не введенные данные. Логика организации таких вычислений для всех типовых отрезков похожа, и не очень простая. Чтобы ее сделать безошибочной, разработаны специальные таблицы, в том числе и для отрезка эвольвенты. Их здесь не приводим из-за громоздкости и необходимости пространных пояснений к ним. В таблицах: а) хранятся формулы для вычисления одних исходных данных через другие: б) представлены все возможные сочетания задания исходных данных; в) содержатся действия, выполняемые для каждого из этих сочетаний. Типовые действия: а) принять по умолчанию или вычислить исходные данные, которые не были введены; б) выявить излишне введенные данные и вычислить их через другие данные; в) пояснить пользователю, почему и как изменены исходные данные.

2.4. Полилинии и их уравнения. Полилиния это набор отрезков линий одного типа, но с параметрами отрезков и изломов в местах их стыковки, изменяющимися по заданным законам. С точки зрения пользователя полилиния велет себя так, как булто это олин отрезок некоторой сложной линии. Главные причины введения полилиний: 1. Для рассмотренных ниже полилиний уравнения зацепления, которые надо решать при нахождении огибающего профиля, линейны относительно криволинейной координаты. 2. Полилинии встречаются в реальных зацеплениях. Так профиль эвольвентного колеса, прошлифованного методом двух подач, не эвольвента, а набор отрезков прямых, касательных к ней. 3. Использование полилиний существенно упрошает работу пользователя при задании профилей зубьев, особенно сложных. 4. При синтезе оптимальных профилей требуется весь участок профиля описать одним уравнением. И так, чтобы некоторые из варьируемых параметров этого профиля плавно влияли на его геометрию (в том числе и на кривизну всех частей профиля). Всем этим требованиям и отвечают полилинии.

Наибольший интерес представляют два вида полилиний: а) полипрямая набор отрезков прямых (ломаная линия); б) полидуга - набор дуг окружностей (как с изломами между отрезками, так и без них).

2.4.1. Полидуги и их уравнения. Для полидуги записываем уравнения не координат точек на ней:  $x = x(u)$ ,  $y = y(u)$ ,  $z = z(u)$ , как это принято в математике, а задаём уравнениями тройку параметров, определяющих её форму и размеры:

$$
R_i = M \cdot R(i, p), \ L_i = M \cdot L(i, p) (i = 1...n), \quad \nu_i = \nu(i, p) (i = 0...n), \tag{23}
$$

где: R, L - радиус кривизны (можно задавать и кривизну k) и длина i-той дуги окружности (отрезка прямой):  $v - v$ гол излома в стыке соселних участков полидуги;  $M$  – главный размер (аналог модуля);  $n$  – число отрезков в полидуге (число возможных изломов равно n+1);  $p$  – параметр управления формой полидуги (плавно изменяемый или целочисленный).

Форма задания линий уравнениями (23) стала возможной, благодаря четкому делению параметров типовых линий по их действию: размер, форма, положение - см. раздел 2.2. И теперь плавное изменение одного параметра р может дать плавное изменение кривизны всех или отдельных участков этой полидуги.

На рисунке 8 приведены примеры полидуг. На рисунке 8а – набор из пяти полидуг, описываемых одними уравнениями, но с разными параметрами, указанными в подписи к рисунку. На двух из этих линий показаны положения центров кривизны, а на одной из них (в центре) изображена и шетка нормалей.

На рисунке 8б - исходный контур для нарезания эвольвентных колес. У него правая половина профиля задана уравнениями:

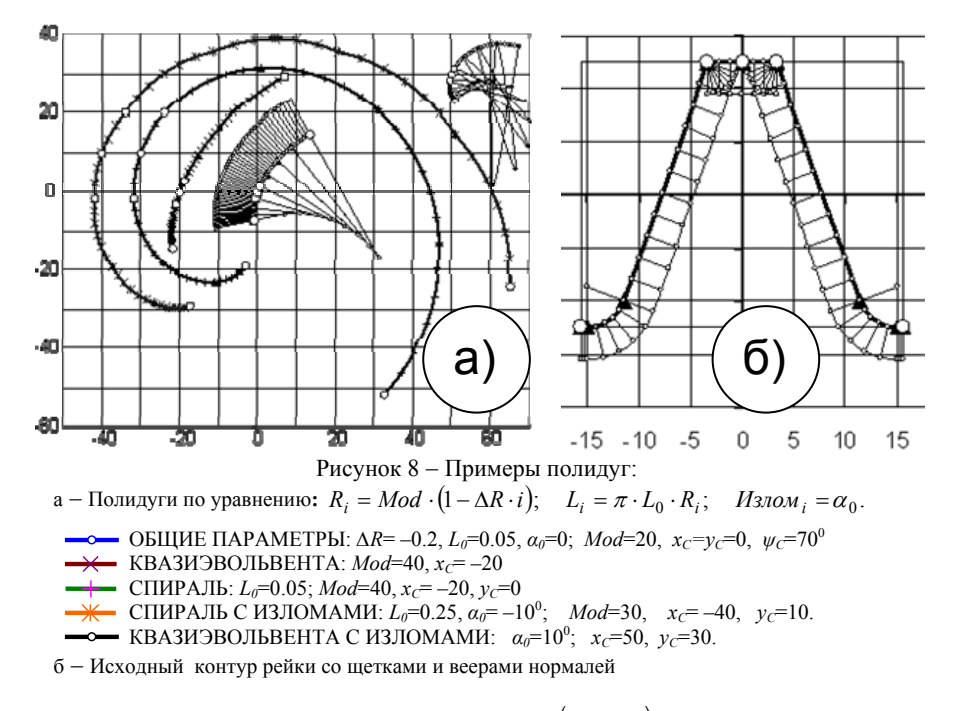

Размеры и положение: Mod =10; 
$$
x_0=0
$$
,  $y_0 = (h_a^* + c_0)$ . Mod, Наклон=0. (246)  
Уравнение продиля:  $u\sin \omega_i = \{0.5 \cdot \pi - \alpha, 0, 0\}$  (*i*=1...3) (24B)

$$
kriv_i = \left\{0, 0, \frac{1}{c_0^*(1 - \sin \alpha)}, 0\right\} \cdot \frac{1}{Mod} \quad (i = 0...3)
$$
 (24r)

$$
L_i = \left\{ \frac{\pi}{2} - 2 \cdot h_a^* \cdot \text{tg}\alpha, \frac{h_l^*}{\cos \alpha}, \frac{0.5 \cdot \pi - \alpha}{Mod \cdot k r i v_2}, \frac{\pi}{4} - (h_l^* - h_a^*) \cdot \text{tg}\alpha - \frac{\cos \alpha}{Mod \cdot k r i v_2} \right\} \cdot Mod \text{ (24.1)}
$$

2.4.2. Полипрямые и поликасательные. Задаем их одним из двух методов: координатами угловых точек (так их представляем в ЭВМ) и в виде уравнений (24), но без указания кривизны. Поликасательная к отрезку эвольвенты - на рисунке 9. На нем вилно отличие поликасательной от эвольвенты: шетка нормалей к эвольвенте "плавная", а к поликасательной - "кусочная": чередуются щетки параллельных нормалей (на отрезках) с веерами (в изломах).

2.4.3. Профиль зуба и зубчатого вениа. При построении их математических молелей используем два типа криволинейных координат: непрерывные (вычислительные) и дискретные (изобразительные). В качестве непрерывных берем единые нормированные с пределами: для зуба №1 -  $u=(0-1)$ ; для зуба

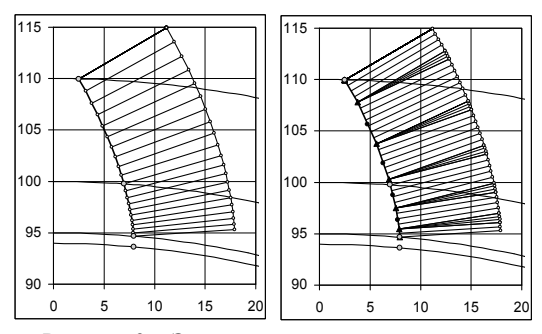

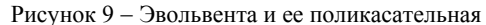

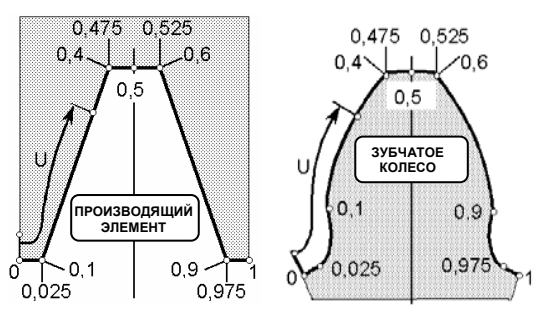

Рисунок 10 - Нормированные криволинейные координаты для первого зуба

 $N_2$  2 – *и*=(1–2): и т.д. Придерживаемся "стандарта" нормирования (см. рисунок 10). изложенного в  $[6]$ : a) 0.30 - на основной профиль:  $6)$  по  $0.05$  - на участки вершин и впадин; **в**) по 0.075 на переходную кривую и на излом. При этом решён вопрос о взаимнооднозначном отображении между точками производящего и формируемого профилей, а также между их криволинейными координатами (даже в случае потери сопряженности профилей из-за подрезания и удаления петлеобразных участков). Дискретные координаты позволяют единообразно и оперативно управлять густотой размешения точек на всех участках профиля.

Теоретические положе-

ния и математические модели, описанные выше и изложенные в [4], реализуются в настоящее время в компьютерной программе анализа формообразования и контакта тел, движущихся плоскопараллельно.

Список литературы: 1. Литвин Ф.Л. Теория зубчатых зацеплений. - М.: Наука, 1968. -584с. 2. Шевелева Г.И. Теория формообразования и контакта движущихся тел, М.: Мосстанкин, 1999. -494с. 3. Бабичев Д.Т., Плотников В.С. О разработке комплекса программ для численного исследования зацеплений на ЭВМ. // Механика машин, вып. 45. - М.: Наука. 1974. - С.36-43. 4. Бабичев Д.А., Бабичев Д. Т. Универсальное плоское зацепление // Теория и практика зубчатых передач и редукторостроения // Сб. докл. научно-технич. конференции с международным участием.-Ижевск. 2008. – С.162–168. 5. Бабичев Л.Т. О применении многопараметрических огибаний при компьютерном моделировании процессов формообразования в рабочих и технологических зацеплениях // Теория и практика зубчатых передач: Сб. докл. научно-технической конференции с международным участием - Ижевск, 2004. - с.302-315. 6. Бабичев Д.Т. Развитие теории зацеплений и формообразования поверхностей на основе новых геометро-кинематических представлений: Автореф. дисс... докт. техн. наук. - Тюмень: ТюмГНГУ, 2005. - 47с.

Поступила в редколлегию 10.04.09